# KIV/PPR

Adam Mištera

### Architektura aplikace

- Aplikace napsaná v C++*17*
- 3 hlavní třídy aplikace
- Třída *Matrix*
	- Reprezentace matice
	- Všechny potřebné operace
- Třída *NeuralNetwork*
	- Kód neuronové sítě
	- V této třídě probíhá trénink
- Třída *Analyzer*
	- Analýza výsledků a generování grafu
- **Pomocné třídy a struktury** 
	- *Loader*, *Record, Saver*, *Settings*

# Třída *Matrix*

- $\blacksquare$  Třída reprezentující matici
- Data uložená pomocí *std::vector*
- Základní operace s maticemi
	- Sčítání, odčítání, násobení, transponování
- Přetížené operátory pro základní operace
	- $\bullet$  (), +, -, \*, /
	- **Přístup k prvku aij matice A pomocí A(i, j)**
- **Mnoho užitečných metod** 
	- Funkce *tanh*, *relu*, *argmax*, *max* a další
	- Generování náhodné matice

# Třída *NeuralNetwork*

- Obsahuje implementaci neuronové sítě
	- Včetně backpropagation
	- **Stochastic Gradient Descent (SGD)**
- $\rightarrow$  Vrstvy 8 16 26 32
	- *Tanh, tanh* a *softmax*
	- $\blacksquare$  Multiclass klasifikace
	- Využívá risk funkci pro normalizaci vstupu
- Ve finální verzi experimenty s použitím SGD s momentem
	- V případě příznivé časové situace také s Adaptive Moment Estimation (ADAM)

# Třída *Analyzer*

- Generování grafu neuronové sítě
- **Spočtení statistiky relativní chyby**
- Uložení statistik do CSV souboru
- **Implementace zatím není kompletní** 
	- Chybí výstup do grafu

# Testování modelu

- **Datová sada rozdělena** 
	- 60 % trénink, 40 % testování
- Predikce pro dané *t*
	- 30, 60, 90, 120 a 240 minut
- 10 pokusů výsledky zprůměrované
- Velmi dobré výsledky pro předpověď na 30, 60 a 90 minut

# Výsledky tréninku

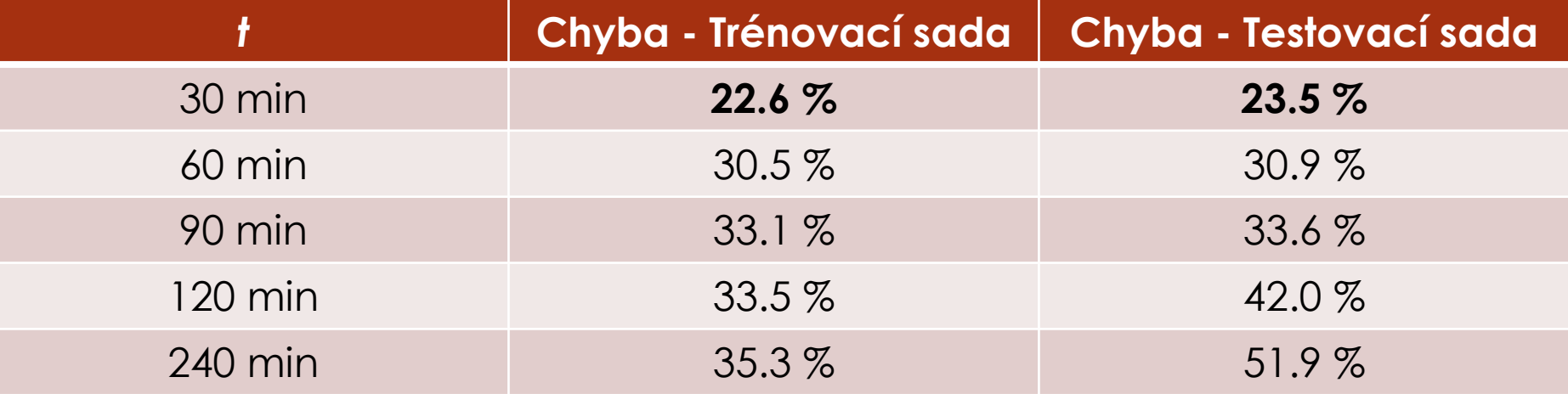

#### Empirická kumulativní distribuční funkce relativní chyby pro t = 30 minut

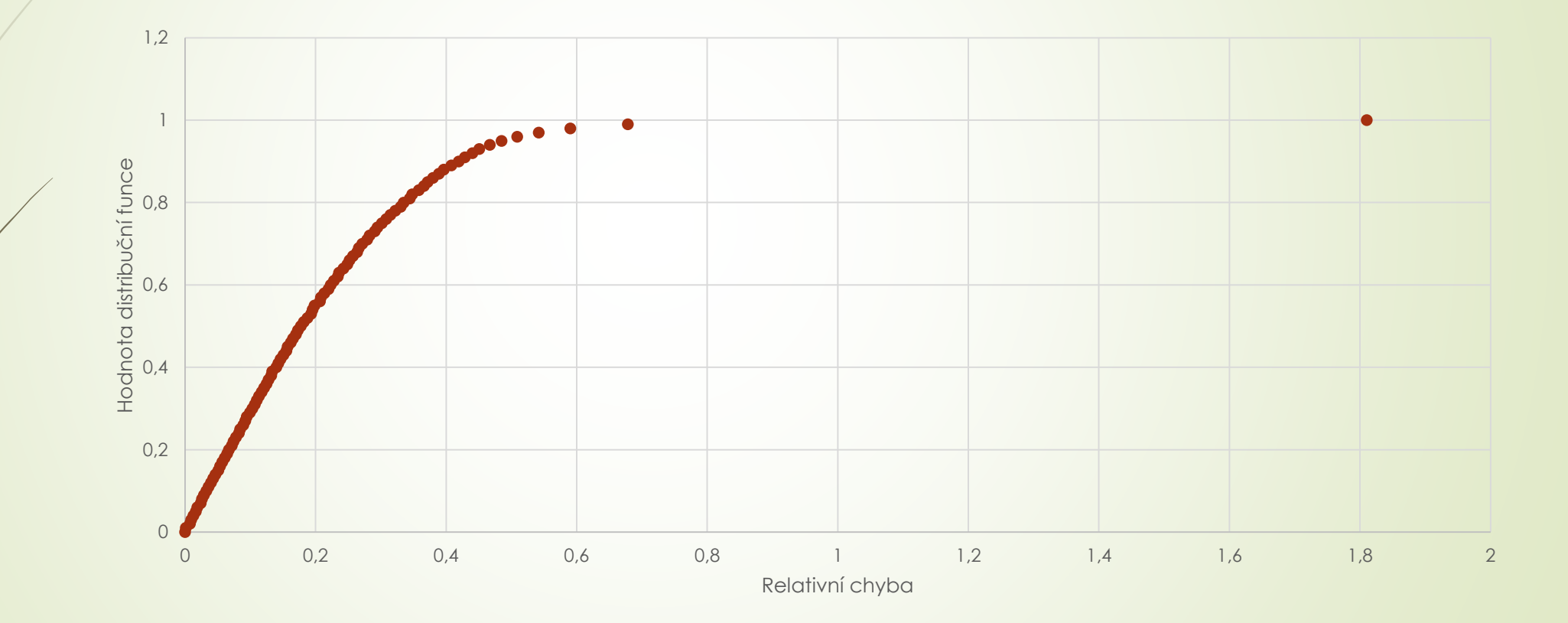

# Paralelní kód

- Využití C++ PSTL
- Trénování více instancí modelů najednou
	- Průměrování nejlepších parametrů
- Testováno pod Windows 10 Pro
	- i7 6500U Skylake, 2.5 GHz, 2 jádra, 4 vlákna
	- **Překladač MSVC 19.25**
	- 64bit, release mode, zapnuté optimalizace
- **Do finální verze** 
	- Testování pod procesorem AMD (Zen 2 4/8)

# Naměřené výsledky

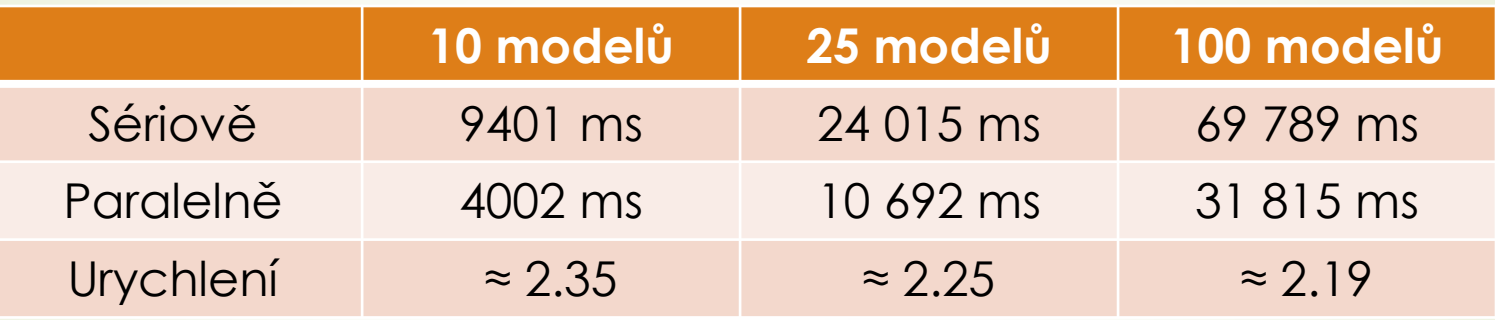

# Další postup

- Dokončení kódu pro vykreslení grafu neuronové sítě
- **-** Dokončení kódu pro asymetrický multiprocessor
	- OpenCL vs. C++ AMP
	- C++ AMP jednodušší, ale dále nevyvíjené
	- OpenCL komplikovanější, ale hojně používané

#### Děkuji za pozornost

Nyní je prostor pro Vaše dotazy